# Network front-end

- **Horváth Gábor**
- **Kovács Róbert**

**ELTE Informatikai Igazgatóság**

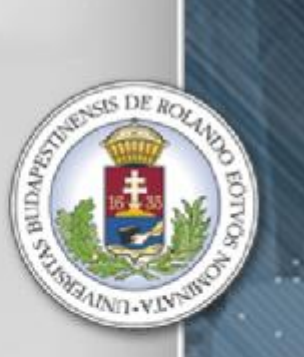

 $3A105A6$ 

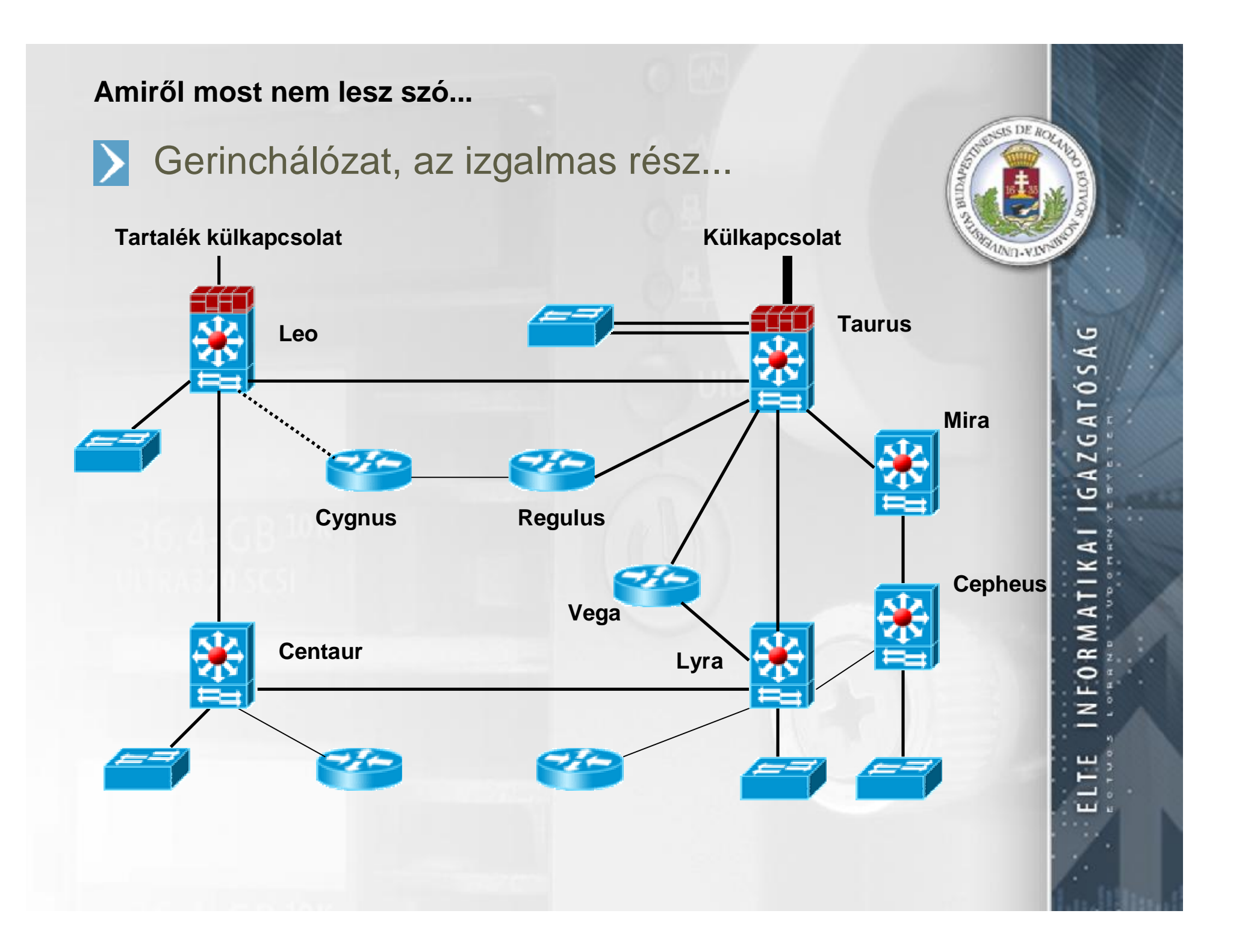

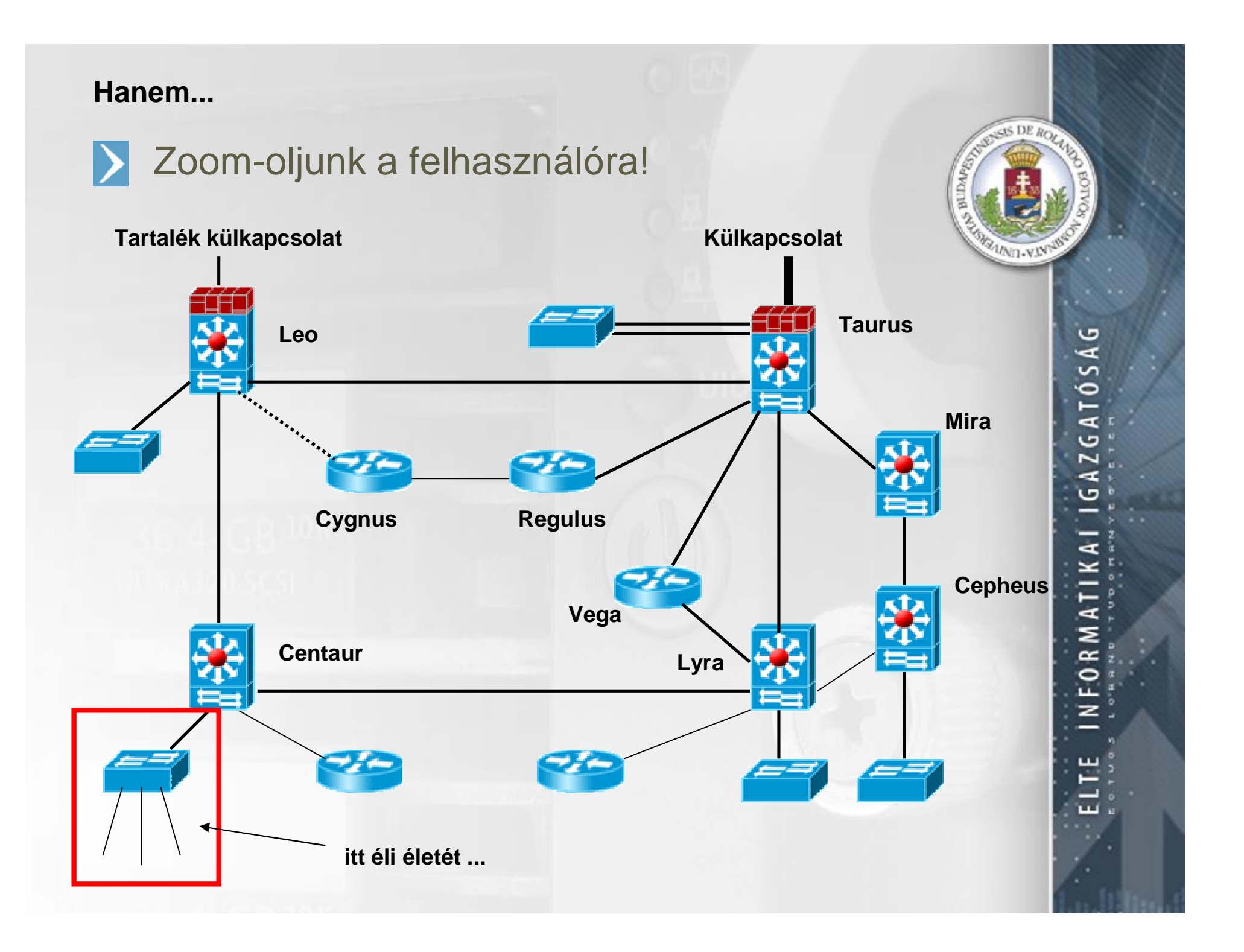

**A kevésbé izgalmas, de annál fontosabb:**

A felhasználók napi tevékenysége

![](_page_3_Picture_2.jpeg)

![](_page_3_Picture_3.jpeg)

### **Adatok ELTE méretekben:**

- **Új végpontok: évi 400-700 új igény (Dns bejegyzéssel vagy anélkül...)**
- $\mathcal{P}$ **Mozgás, adatmódosítás: 500-1000 eset / év**
- ÿ. **Hibák: 50-100 gerinchálózati, 200-250 végponti**
- Þ. **Új szolgálatások igénylése: VPN, alzóna, mobil végpont, wireless, DHCP,...**
- **Lehetőleg egy munkanapon belül** Þ.
- **Konfliktus esetén visszakövethető módon**D.

 $105A6$ æ

**Új idők szele**

# Ügykezelő rendszer

**Elérkezett az ideje, hogy az informatikai kiszolgáló szektor munkafolyamatait is támogassuk informatikai eszközökkel!**

- **Hálózatos napi ügyek nyilvántartása, aktuális állapot és a**   $\mathbf{S}_\mathrm{c}$ **történet rögzítése, keresések, listák....**
- **Felületek az alábbi funkciókhoz (workflow-nak megfelelően):**  $\mathbf{y}_i$ -**Operátori felület (helpdesk)** -**Mérnöki felület (hálózatosok)** -**Főnöki felület (statisztika és ügytörténet)**

![](_page_4_Figure_5.jpeg)

![](_page_4_Picture_6.jpeg)

 $105A6$ 

### **Darabolástechnika**

![](_page_5_Figure_1.jpeg)

 $\mathcal{I}$ **Igénylések:**

> -**Struktúrált végpont (aktiválás) igénylés** -**DNS bejegyzés igénylés (A record, CName, mx record)** -**VPN, mobil végpont igénylés**

#### **Hibabejelentések:**  $\mathbf{Y}_\mathrm{L}$

-**Gerinchálózati hiba bejelentése** -**Végponti hiba bejelentése** -**Szolgáltatás hibájának bejelentése**

 $\geq$ **"Nagykereskedelem":**

> -**IP tartomány igénylés** -**Delegált zóna igénylés** -**Gerinchálózati kapcsolat igénylés**

**Új típusok felvételének támogatása**  $\boldsymbol{\gamma}$ 

![](_page_5_Picture_9.jpeg)

105AG

с

### **És a felhasználó?**

Az elektronikus ügyintézés lépései

#### **1. lépés:**  $\mathcal{F}$

**A felhasználó "hagyományos" módon igényel vagy bejelent, de az ügy felvételekor értesítést kap az ügy azonosítójával és egy egyedi jelszóval. Az ügy fejleményeit nyomon követheti az igazgatósági portál lekérdező felületén keresztül.**

#### **2. lépés:**  $\mathbf{Z}$

**A felhasználó (authentikáció után) elektronikusan (web form) tud ügyeket felvenni.** 

**"Apróságok":**

**1. Csak a végrehajtható ügyeket vegyük fel: az adatokon TARTALMI ellenőrzést kell végezni!**

**2. A jogosultság eldöntéséhez a felhasználókról is pontos nyilvántartás szükséges!**

![](_page_6_Picture_9.jpeg)

![](_page_7_Picture_0.jpeg)

#### $\mathcal{P}$ **Első nekifutás: tartalmi ellenőrzés**

**Adatok ellenőrzése egy végpont igénylésnél:**

- **- Megadott IP szabad, kiosztott tartomány része, a tartomány a megadott tanszék használatában van?**
- **- Megadott név szabad, a domain létezik, delegált zóna esetén a megadott tanszék használatában van?**
- **- Megadott végpont létezik, szabad, és a megadott épületben van?**

#### **Második nekifutás: hatás a valóságra**  $\Delta$

**2/1: Aktualizáljuk az adatbázist az ügy lezárásakor. 2/2: Már a futó ügyeket is figyelembe vesszük (pl. nevek, IP-k esetén ideiglenes foglaltsági jelzéssel) 2/3: Engedélyezzük az automatikus ügy átfutást (pl. DNS vagy VPN azonosító igénylésnél)**

**De** mi is az az "ügy"?

# Az ügyek adatai

#### 3. **Az ügynek van:**

- **- Azonosítója (hogy lehessen rá közvetlenül hivatkozni)**
- **- Típusa (pl. végponti hiba)**
- **- Állapota (új, futó, lezárt, törölt, várakozó)**
- **- Flag-jei (pl. sürgős)**
- **- Típus-specifikus adatai**
- **- Története (események lánca)**
	- **- Ki tette és mikor**
	- **- Mit tett (módosított adatok)**
	- **- Megjegyzések**
- **- Kapcsolati adatai (bejelentő neve, elérhetősége)**

#### **Az ügy mozgása az állapottérben:**  $\mathbf{b}$  .

![](_page_8_Figure_14.jpeg)

![](_page_8_Picture_15.jpeg)

AT05AG

G

### **Ami látszik...**

- Alkalmazás felületek
- $\geq$ **Ügy felviteli felületek**
	- **- Ügytípus specifikus adatok**
	- **- Kapcsolati személy (igénylő, bejelentő) adatai**
	- **- Sürgősség, megjegyzés ...**
- $\boldsymbol{\Sigma}$ **Kereső (dátum, állapot, típus, azonosító, kulcsadat ...) (ügylistát készít a megfelelő ügyekből)**
- $\boldsymbol{\Sigma}$ **Statisztika (típus és állapot szerinti mátrix, ügyszámokkal) (ügylistát készít a megfelelő ügyekből)**
- $\lambda$ **Ügylisták**

**Táblázat oszlopok: azonosító, dátum, állapot, típus, kulcsadatok**

**Egyedi ügy megtekintése és módosítása**  Ŋ.

**(History bejegyzés automatikusan képződik.)**

![](_page_9_Picture_12.jpeg)

10SAG

G

![](_page_10_Figure_0.jpeg)

### **Itt a vége**

![](_page_11_Picture_1.jpeg)

- **[hg@ludens.elte.hu](mailto:hg@ludens.elte.hu)**  $\bar{\chi}$
- **[robi@noc.elte.hu](mailto:robi@noc.elte.hu)**  $\mathcal{L}$

## **Kérdések?**

![](_page_11_Picture_5.jpeg)

 $3A105A6$